# Bezpieczne płatności w internecie z 3D Secure

# O czym musisz pamiętać, by bezpiecznie kupować w internecie?

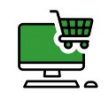

# Kupuj w zaufanych sklepach internetowych

Kupujesz w nowym sklepie? Poszukaj opinii na jego temat i sprawdź czy adres sklepu na pasku przeglądarki jest zgodny z nazwą sklepu.

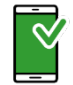

# Kupuj na zabezpieczonej sieci

Pamiętaj o ochronie antywirusowej Twojego komputera lub smartfona – regularnie je aktualizuj. Unikaj zakupów na otwartym, niezabezpieczonym połączeniu wi-fi (np. w galerii handlowej).

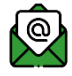

# Uważaj na podejrzane wiadomości

Oszuści potrafią podrobić e-maile i SMS-y wysyłane przez sklepy i firmy kurierskie. Zastanawia Cię wiadomość o dziwnym zamówieniu lub zaległej płatności? Przed podjęciem czynności w niej wskazanej skontaktuj się z biurem obsługi klienta firmy, która wysłała tę wiadomość.

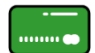

# Ustaw indywidualne limity do transakcji internetowych

Skontaktuj się z Twoim Bankiem i ustaw kwotę limitu transakcyjnego na karcie zgodną z Twoimi potrzebami.

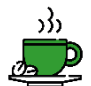

#### Kupuj na spokojnie

Nie rób transakcji w pośpiechu, w sposób, który umożliwi innym podejrzenie danych, jakie wpisujesz płacąc przez internet. Znajdź spokojne i ustronne miejsce, w którym zweryfikujesz szczegóły transakcji bez ryzyka, że ktoś podejrzy wpisywane dane. Przestępcy często wykorzystują presję czasu, aby pozyskać takie informacje.

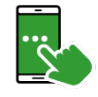

#### Sprawdź szczegóły płatności w SMS-ie z hasłem 3D Secure

Porównaj szczegóły płatności na ekranie przeglądarki z danymi podanymi w wiadomości SMS otrzymanej na telefon w celu potwierdzenia transakcji.

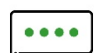

#### Nie podawaj PIN-u do karty podczas zakupów w internecie

Do potwierdzenia transakcji kartą w internecie nigdy nie jest wymagane podanie PIN. Zaakceptujesz ją hasłem 3D Secure, które otrzymasz SMS-em na numer do kontaktu, który wskazałeś w Twoim Banku. Nie przekazuj nikomu hasła 3D Secure.

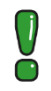

#### Coś poszło nie tak? Skorzystaj z usługi chargeback

Zakupiony towar nie dotarł? Zamówiona usługa jest niezgodna z opisem? Po nieskutecznej próbie reklamacji w sklepie możesz skorzystać z usługi chargeback. Twój Bank postara się odzyskać pieniądze od sklepu za pośrednictwem usługi chargeback. Inne formy płatności, takie jak przelew lub płatność gotówką, nie dają takiej możliwości.

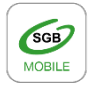

#### Potwierdzaj transakcje w aplikacji mobilnej

Transakcje zabezpieczone usługą 3D Secure możesz wygodnie potwierdzać także w aplikacji mobilnej SGB Mobile. Więcej informacji znajdziesz na www.sgb.pl/sgbmobile.